## Windows PDF

## https://www.100test.com/kao\_ti2020/238/2021\_2022\_\_E4\_B8\_8D\_ E8\_B5\_B0\_E5\_AF\_BB\_E5\_c100\_238312.htm

 $\epsilon$ 

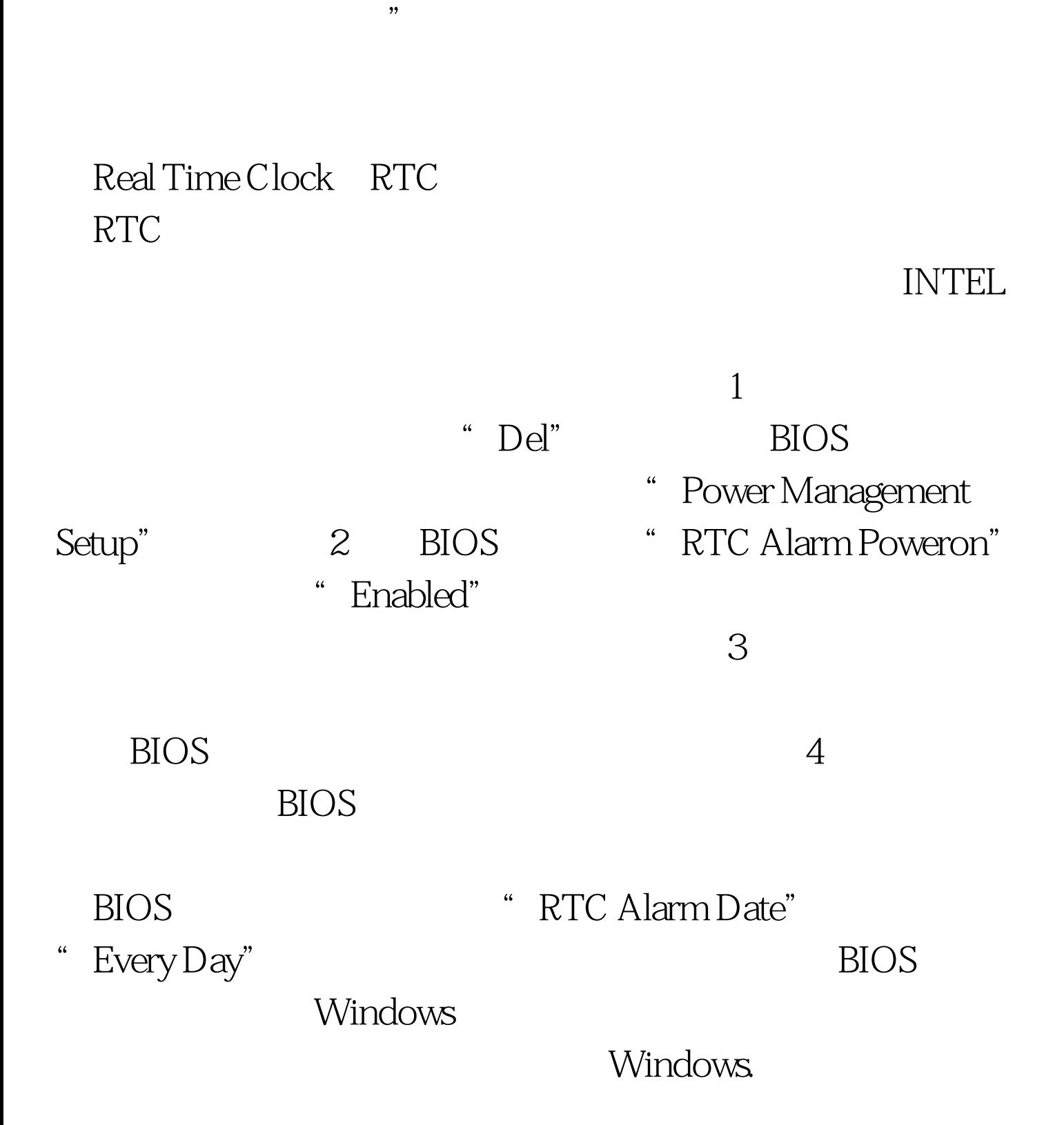

奇的电脑开机方法。方法二:利用键盘/鼠标开机 如果电脑机 and the contract of the contract of the contract of the contract of the contract of the contract of the contract of the contract of the contract of the contract of the contract of the contract of the contract of the contr  $PS/2$ USB BIOS "Power

On By PS/2 Keyboard" Ctrl E<br>  $\qquad \qquad \mbox{Power Key"}$ 

Keyboard 98

expeditions and the set of the set of the set of the set of the set of the set of the set of the set of the set of the set of the set of the set of the set of the set of the set of the set of the set of the set of the set

100Test www.100test.com

 $\omega$ 

 $\mathcal{D}$